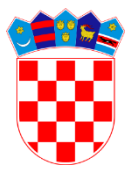

**REPUBLIKA HRVATSKA MINISTARSTVO MORA PROMETA I INFRASTRUKTURE Prisavlje 14, Zagreb**

## **Pitanja iz informatike – razina Znanje**

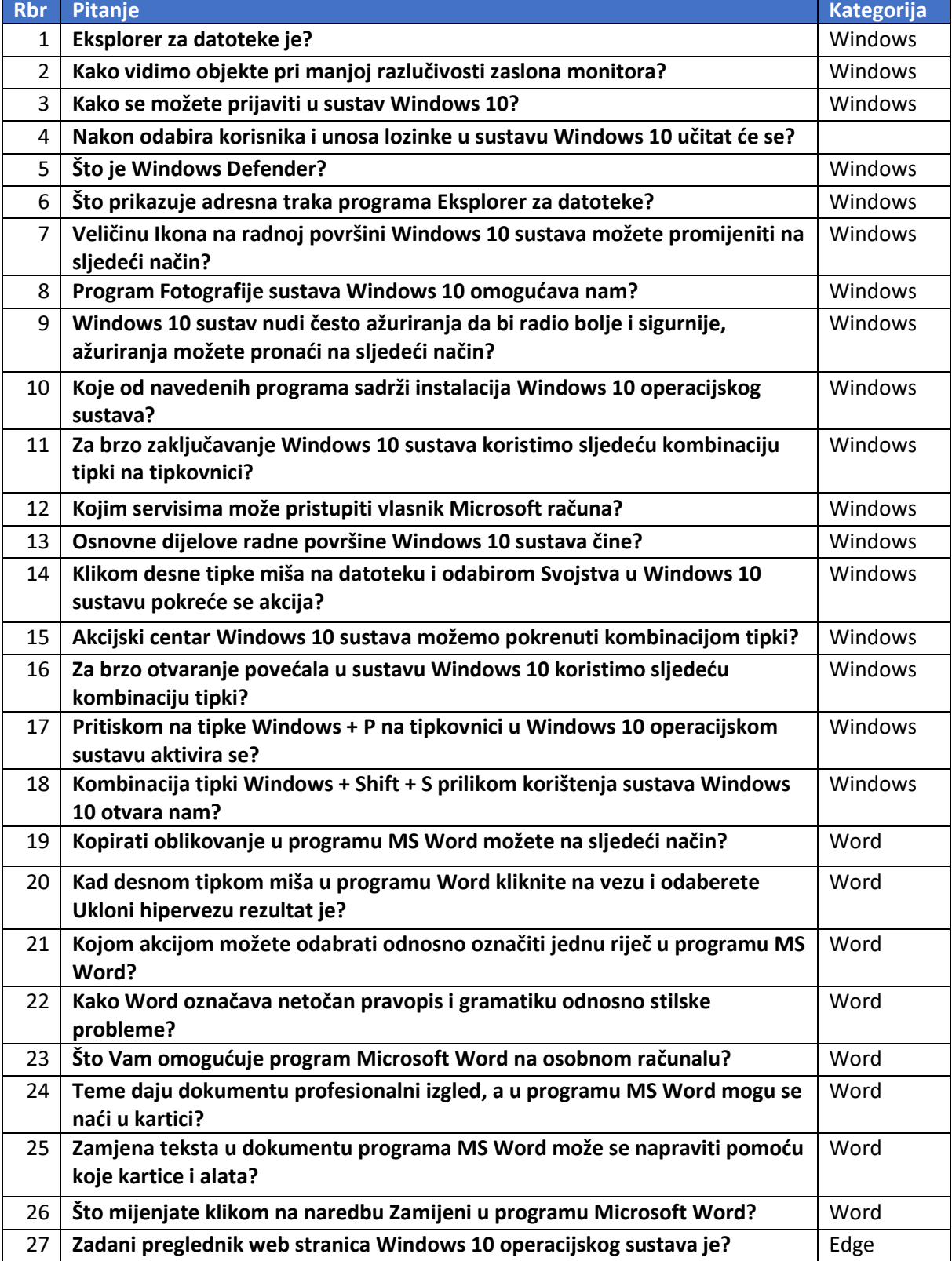

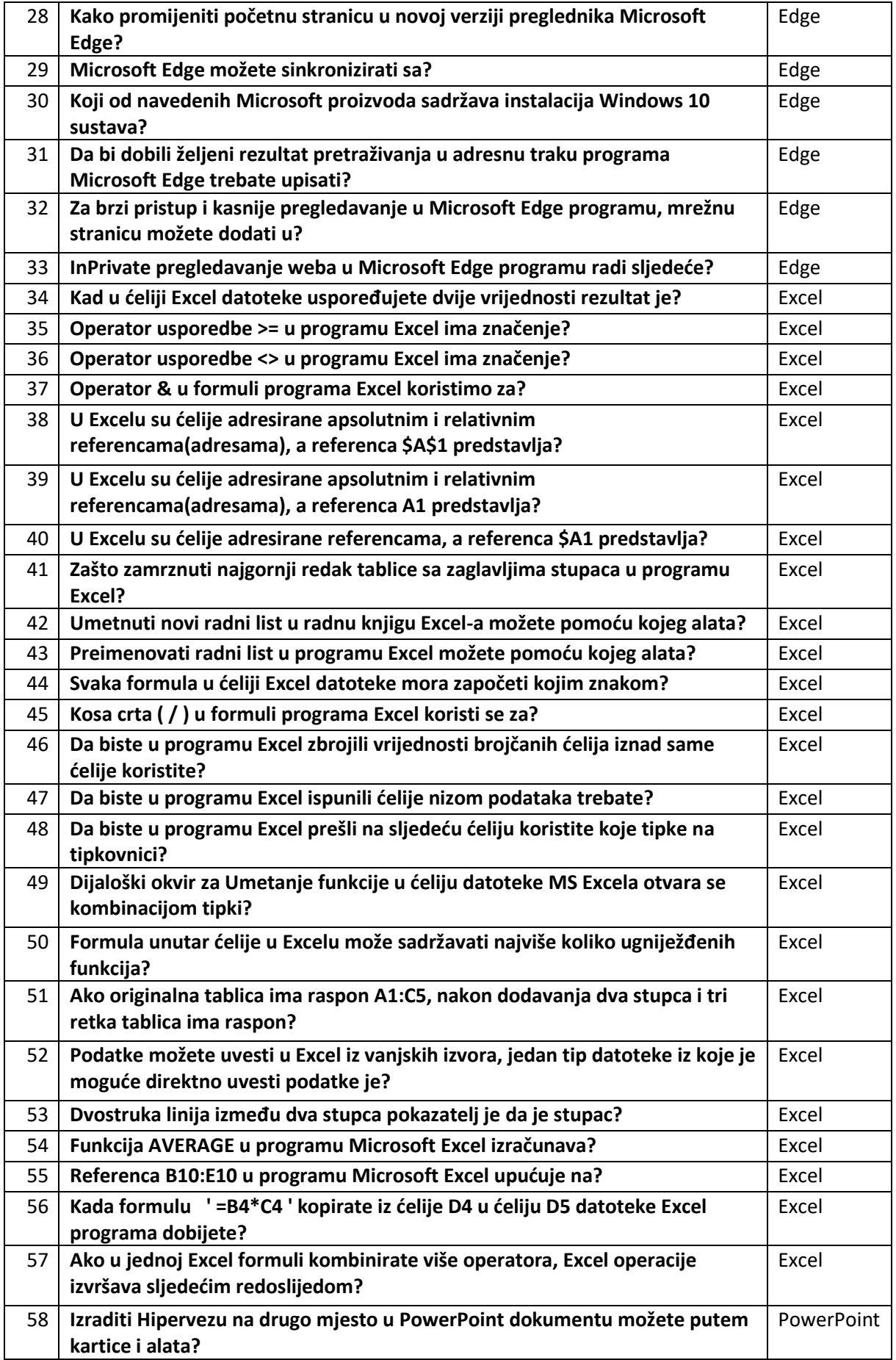

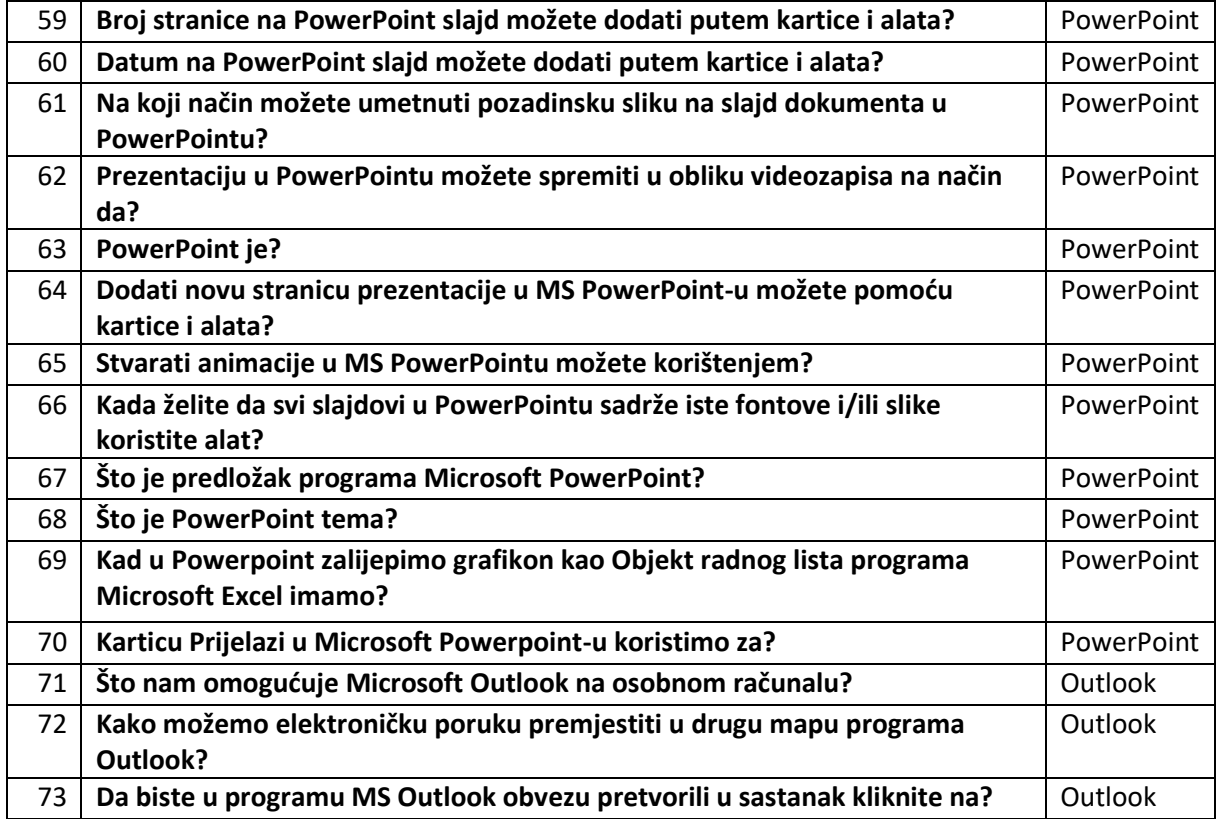